## Ingenieurbüro Uta Schmidt Konstruktion & Innovation seit 2005

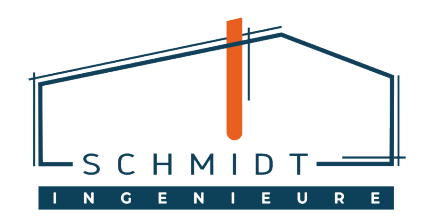

Bearbeiter: Datum:

Administrator / IT 20/09/2021

Hochbau- und Sanierungsplanung Tragwerksplanung & Statik Stahlbauplanung Denkmalschutz Bauüberwachung

# Hinweis / Anleitung: E-Mail-Adressen mit Umlauten

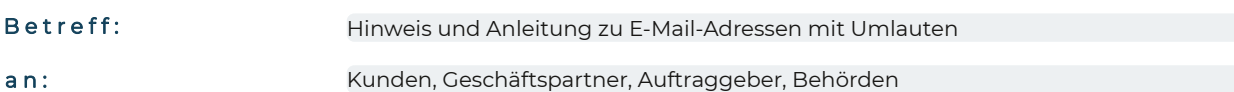

Sehr geehrte Damen und Herren,

aus aktuellem Anlass möchten wir Ihnen gerne folgende kurze Anleitung zum Umgang mit E-Mail-Adressen mit Umlauten geben. Unter anderem verwendet auch das Ingenieurbüro Uta Schmidt E-Mail-Adressen mit Umlauten im geschäftlichen Mailverkehr, wobei es in letzter Zeit bei Kunden und Geschäftspartnern zu vereinzelten Schwierigkeiten kam.

**Viele veraltete E-Mail-Programme kommen mit E-Mail-Adressen, in deren Domainnamen Umlaute enthalten sind, immer noch nicht zurecht.** Leider funktioniert der Versand von E-Mails über solche Adressen nicht immer. Nur E-Mail-Programme auf dem aktuellen Stand können damit korrekt umgehen. Es wird daher empfohlen, das E-Mail-Programm mittels **Update** auf den aktuellen technischen Stand zu bringen. Bitte wenden Sie sich hierfür an ihren zuständigen Systemadministrator.

In einem solchen Fall hilft aber auch ein sogenannter **IDN-Konverter und die Umwandlung der Mailadresse**, der die Umlautschreibweise (IDN-Form) in ein auch das E-Mail-Programm lesbares Standardformat (ASCII-Darstellung od. auch ACE-Form) umwandelt.

### **Ein Beispiel:**

müller.de (IDN-Form)

wird zu xn--mller-kva.de (ACE-Form).

Sofern Sie wissen, dass ihr E-Mail-Programm veraltet ist und mit Domainnamen mit Umlauten nicht zurecht kommt, sollten Sie zukünftig für einen reibungslosen Mailverkehr mit dem Ingenieurbüro Uta Schmidt die ACE-Form verwendet. Anbei haben wir unsere gängigen Mailadressen bereits für Sie in die ACE-Form umgewandelt:

### **info@xn--ingenieurbro-schmidt-yec.com**

### **lukas.schmidt@xn--ingenieurbro-schmidt-yec.com**

Unter Verwendung dieser Schreibweise sollten ihre E-Mails zukünftig problemlos bei uns ankommen.

Schmidt Ingenieure | Neustadt in Sachsen